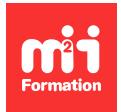

**Développez vos talents Certiiez vos compétences**

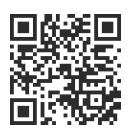

Infographie

# **Inkscape - Illustration vectorielle en Open Source**

3 jours (21h00)  $\mid \star \star \star \star \star 4.6/5$  | INK-IN | Évaluation qualitative de fin de stage | Formation délivrée en présentiel ou distanciel

Formations Digital & Multimédia › PAO - Arts Graphiques › Infographie

*Contenu mis à jour le 13/10/2023. Document téléchargé le 24/05/2024.*

## **Objectifs de formation**

A l'issue de cette formation, vous serez capable de :

– Produire simplement et rapidement des visuels, graphiques, diagrammes, logos ou icônes au format vectoriel.

#### **Modalités, méthodes et moyens pédagogiques**

Formation délivrée en présentiel ou distanciel\* (blended-learning, e-learning, classe virtuelle, présentiel à distance).

Le formateur alterne entre méthode\*\* démonstrative, interrogative et active (via des travaux pratiques et/ou des mises en situation).

Variables suivant les formations, les moyens pédagogiques mis en oeuvre sont :

- Ordinateurs Mac ou PC (sauf pour certains cours de l'offre Management), connexion internet ibre, tableau blanc ou paperboard, vidéoprojecteur ou écran tactile interactif (pour le distanciel)
- Environnements de formation installés sur les postes de travail ou en ligne
- Supports de cours et exercices

En cas de formation intra sur site externe à M2i, le client s'assure et s'engage également à avoir toutes les ressources matérielles pédagogiques nécessaires (équipements informatiques...) au bon déroulement de l'action de formation visée conformément aux prérequis indiqués dans le programme de formation communiqué.

*\* nous consulter pour la faisabilité en distanciel*

*\*\* ratio variable selon le cours suivi*

## **Prérequis**

Avoir une bonne connaissance et pratique de l'environnement informatique Mac ou PC.

## **Public concerné**

Infographistes, maquettistes, webmasters, responsables de communication ou toute personne ayant à créer des documents de communication.

## **Cette formation :**

- Est animée par un consultant-formateur dont les compétences techniques, professionnelles et pédagogiques ont été validées par des diplômes et/ou testées et approuvées par l'éditeur et/ou par M2i Formation
- Bénéicie d'un suivi de son exécution par une feuille de présence émargée par demi-journée par les stagiaires et le formateur.

## **Programme**

#### **Présentation de l'environnement Inkscape**

- Téléchargement et installation du logiciel
- Paramétrage de l'interface et des différents panneaux
- L'espace de travail
- Le dessin vectoriel

#### **Dessiner**

- Formes paramétriques : rectangles, ellipses et arcs
- Etoiles et polygones
- Transformer un objet en chemin
- Crayon et calligraphie
- Combiner des formes simples pour créer des graphiques complexes

## **L'outil Bézier et les noeuds**

- Créer des lignes et des courbes
- Remanier des courbes et des angles
- Transformer une forme en chemin
- Changer le sens d'un chemin

#### **Modiier les formes**

- Redimensionner et pivoter à la souris
- Redimensionner et pivoter précisément
- Aligner et distribuer
- Utilisation de groupes

## **Optimiser les répétitions**

- Créer et appliquer des clones
- Répétition automatisée de clones

#### **Choisir des couleurs**

- Couleur de fond et de contour
- Modes de sélection des couleurs
- Opacité d'objet et de couleurs
- Créer et utiliser des dégradés
- Créer et utiliser des motifs

### **Le texte**

- Ajouter du texte
- Mise en forme du texte
- Mise en forme de vague
- Du texte dans une boîte
- Plusieurs contours sur du texte

## **Utiliser les calques**

- Créer des calques et des sous-calques
- Modifier la disposition
- Sélecteur rapide, verrouillage et affichage
- Sélection d'objet sur plusieurs calques

## **Diagrammes et organigrammes**

- Utiliser l'outil Connecteur
- Paramétrer les lignes des diagrammes

## **Les images matricielles**

- Importer des photos
- Rogner l'affichage des photos
- Incorporation et liaison des photos
- Exportation en matriciel
- Vectorisation

### **Les masques**

- Utiliser des zones de rognage
- Utiliser des masques et les découpes

## **L'export**

- Exporter
	- Pour l'impression
	- Pour l'affichage sur le Web

Le contenu de ce programme peut faire l'objet d'adaptation selon les niveaux, prérequis et besoins des apprenants.

## **Modalités d'évaluation des acquis**

- En cours de formation, par des productions
- Et, en fin de formation, par un questionnaire d'auto-évaluation

## **Accessibilité de la formation**

Le groupe M2i s'engage pour faciliter l'accessibilité de ses formations. Les détails de l'accueil des personnes en situation de handicap sont consultables sur la page [Accueil et Handicap](https://www.m2iformation.fr/accueil-et-handicap/).

## **Modalités et délais d'accès à la formation**

Les formations M2i sont disponibles selon les modalités proposées sur la page programme. Les inscriptions sont possibles jusqu'à 48 heures ouvrées avant le début de la formation. Dans le cas d'une formation financée par le CPF, ce délai est porté à 11 jours ouvrés.